Cpu You Selected Does Not Support X86-64 [Instruction](http://afiles.westpecos.com/document.php?q=Cpu You Selected Does Not Support X86-64 Instruction Set Gentoo) Set Gentoo >[>>>CLICK](http://afiles.westpecos.com/document.php?q=Cpu You Selected Does Not Support X86-64 Instruction Set Gentoo) HERE<<<

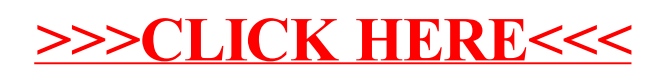